## **Tartalomjegyzék**

• <u>[1 Feladatok](http://wiki.math.bme.hu#Feladatok)</u>

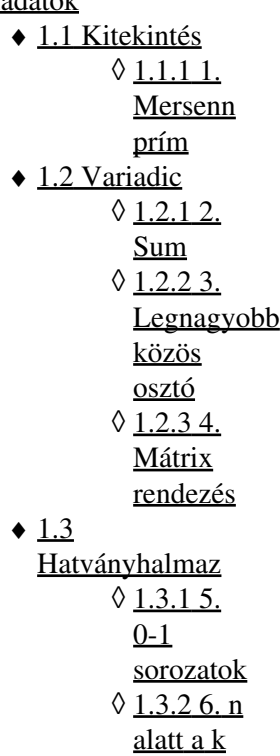

# **Feladatok**

## **Kitekintés**

### **1. Mersenn prím**

Írjuk meg a Mersenn-e() függvényt, melynek paramétere egy természetes szám és kimenetnek False vagy True értékkel térjen vissza attól függ?en Mersenn prím-e. A programot a logaritmus függvény használata nélkül írjuk meg.

## **Variadic**

### **2. Sum**

- Írjunk egy függvényt, aminek az els? argumentuma **n**, egy **int** típusú változó. A függvény térjen 1. vissza **True**-val, ha annyi extra paraméterrel hívták meg, mint az els? bemeneti paraméter értéke, egyébként térjen vissza **False**-szal.
- Definiáljunk egy **szumma** függvényt, ami tetsz?legesen sok bemeneti paraméterének összegével tér 2. vissza!
	- 1. Kezeljük le a kivételt, ha a paraméterek típusa nem azonos!
- Definiáljunk egy **print\_words** függvényt, úgy, hogy a megadott (akármennyi) szavakat annyiszor 3. írja ki, amennyit megadunk bemenetként (szavanként)!
	- 1. Kezeljük le kivételként, ha a bemeneten nem egész számot adtak meg a szó gyakoriságára!

#### **3. Legnagyobb közös osztó**

Írjunk egy lnko() nev? függvényt, aminek a paramétere tetsz?legesen sok pozitív természetes szám és kiszámolja a legnagyobb közös osztójukat.

#### **4. Mátrix rendezés**

Adott a már házi feladatként megírt Matrix osztály:

```
class Matrix:
def __init__(self,L):
   selfrow = len(L)self.colum = len(L[0])self.L = L
def __str__(self):
   k = 1for i in self.L:
       for j in i:
           k = k + str(j) \cdot rjust(4)k += '\n'
    return k
```
Egészítsük ki egy új függvénnyel, aminek két bemenete van: Egy Matrix osztálybeli elemekb?l álló lista, egy string (novekvo vagy csokkeno) és a listában lév? mátrixokat a diagonális rész összege szerint rendezi növekv?, illetve csökken? sorrendben a második paraméter alapján. Úgy írjuk meg a függvényt, hogy ha második paraméternek nem adunk meg semmit, akkor automatikusan növekv? sorrendbe rendezze a mátrixokat.

Tipp: Írjuk meg el?ször a diag() metódusát egy mátrixnak, majd a rendezést a .sort() metódussal 1. végezzük. Továbbá a fordított rendezés a sort(reverse = True) metódussal megvalósítható.

### **Hatványhalmaz**

#### **5. 0-1 sorozatok**

Írjunk egy hatvanyhalmaz() függvényt, aminek egyetlen paramétere egy n természetes szám és a kimenete az összes n hosszú 0-1 sorozat 1 listába szedve. Például:

hatvanyhalmaz(2) =  $[1,1], [1,0], [0,1], [0,0]$ 

Tipp: A listát minden lépésben kétszerezzük meg, azaz f?zzük önmagához és valamelyik elemhez 0-át, valamelyik elemhez 1-est f?zzünk.

#### **6. n alatt a k**

Az el?z? feladatot felhasználva írjunk egy függvényt, nalattk()-t, aminek els? paramétere egy k szám, ami megadja, hogy hány elem? halmazokat szeretnénk csinálni az utána következ? paraméterekb?l. Ez egy variadikus függvény.